## **Guide to Star Reader**

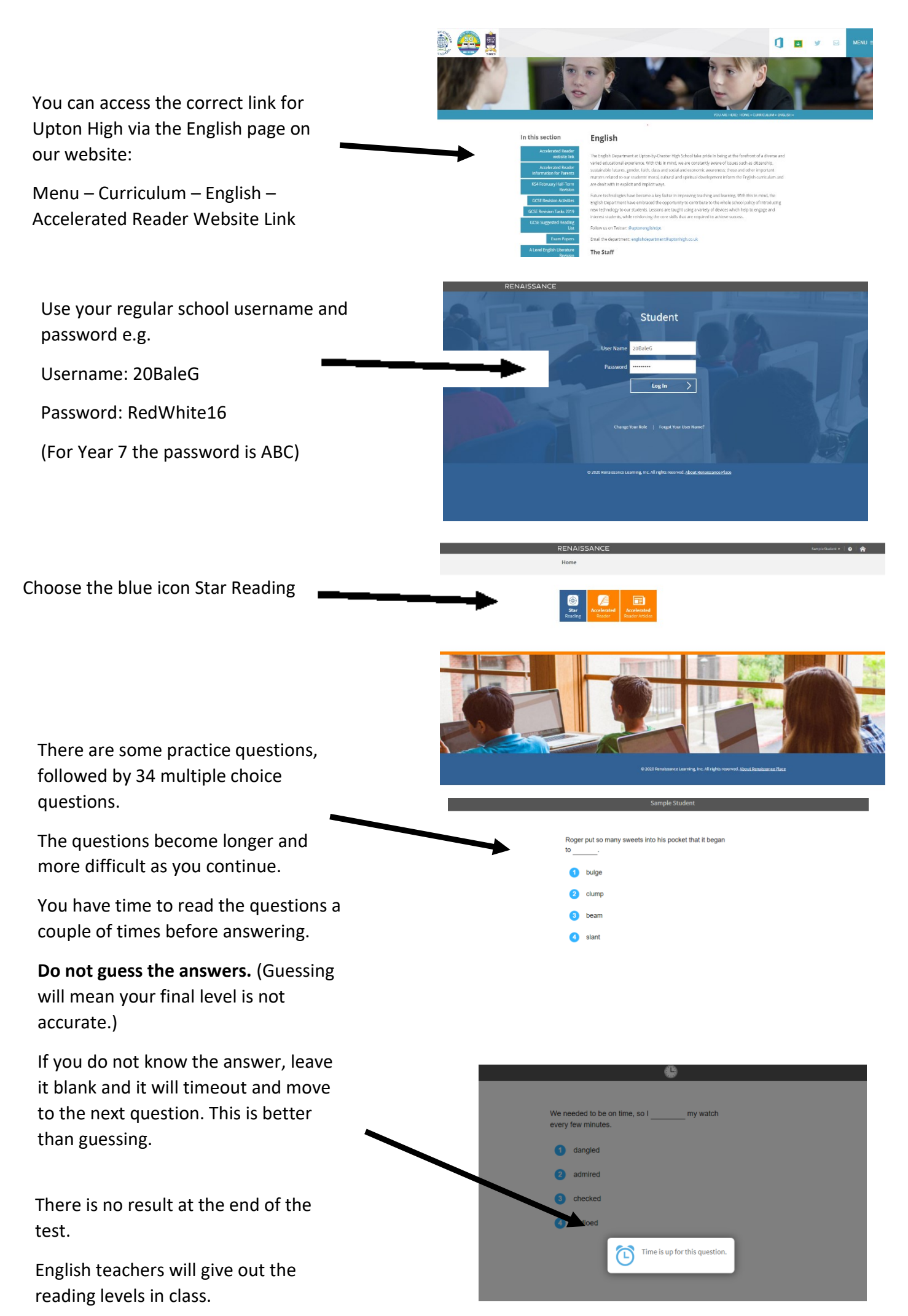